## USER GUIDE

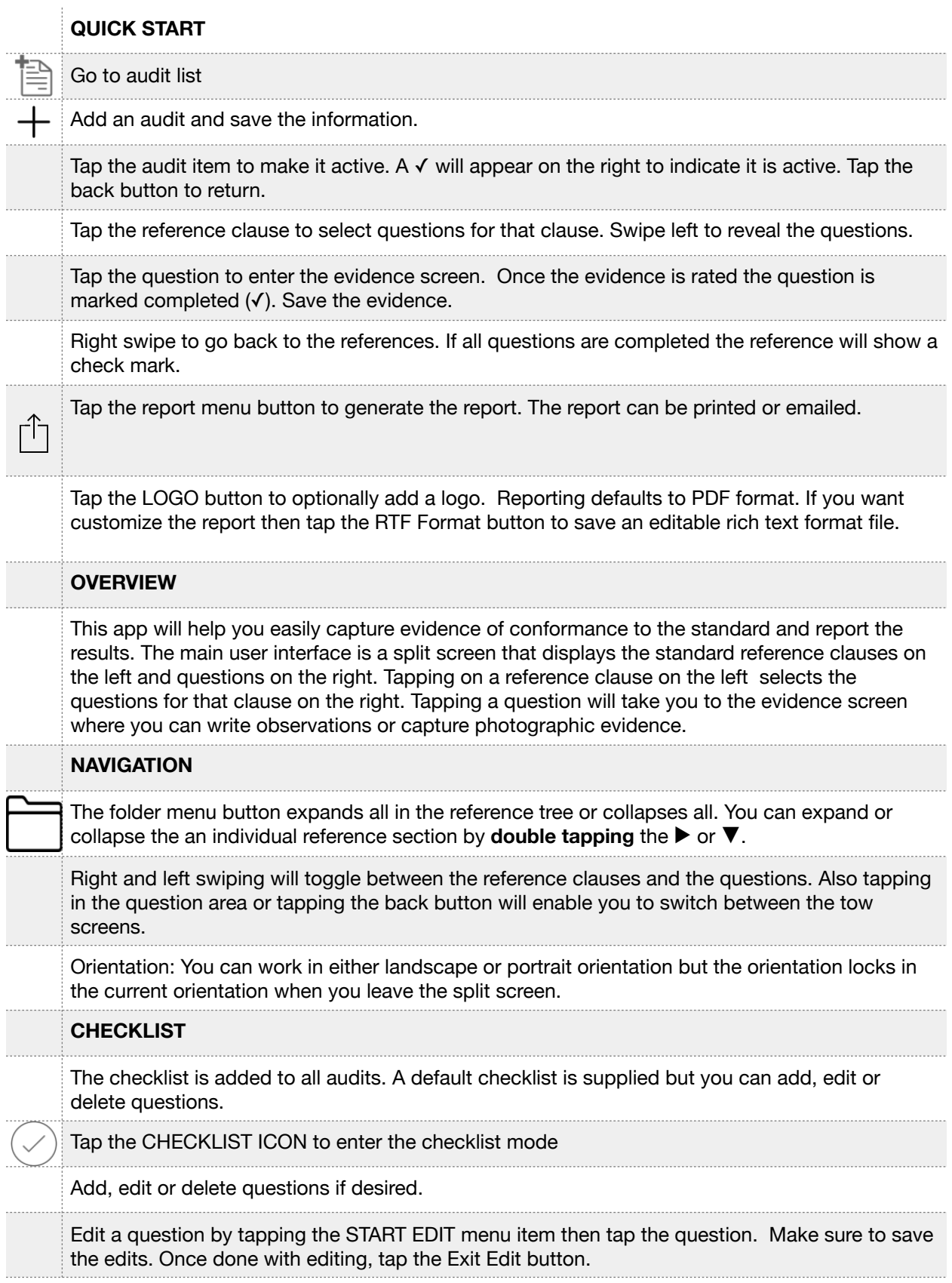

## USER GUIDE

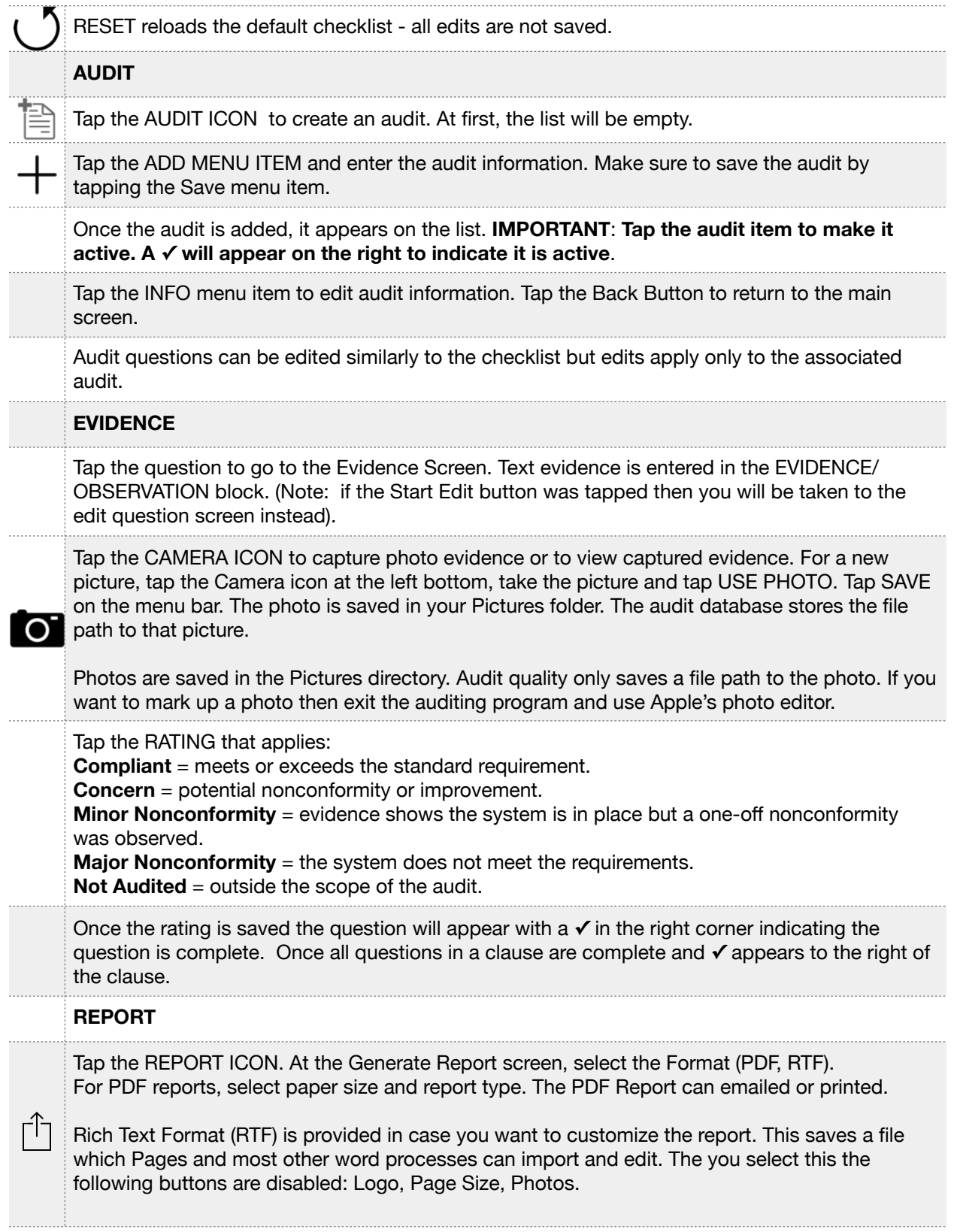

Several reports are available: **Executive Summary** - Basic audit information, score and metrics **Full Report** - All audit metrics, questions and evidence (excluding photos) **OFI** - Opportunities for improvement that are all of the questions that were rated other that compliant. The questions and evidence are sorted by decreasing risk. **Photos** - Photographic evidence. (PDF format only)

The audit score is computed as follows: A = Compliant Count B = Concern Count C = Minor Nonconformity Count

D = Major Nonconformity Count

Score =  $100 * (A * 10 + B * 7 + C * 4) / ((A + B + C + D) * 10)$ 

**DEVELOPER CONTACT**: [JohnMDurand@iCloud.com](mailto:JohnMDurand@iClound.com)